## **Руководство по управлению**

В данном разделе рассмотрены настройка модулей системы, добавление новых объектов мониторинга, управление организациями и их пользователями.

Управление системой доступно только глобальным администратора. Некоторые действия могут быть доступны администраторам организаций.

From: <https://wiki.tk-chel.ru/>- **Документация АвтоГРАФ.WEB**

Permanent link: **<https://wiki.tk-chel.ru/admin>**

Last update: **18.03.2022 06:28**

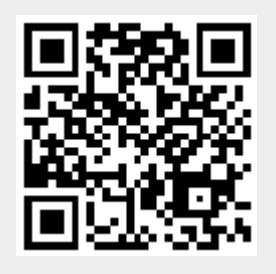